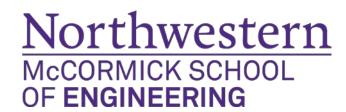

# Electrical Engineering & Computer Science Reimbursement Request Form

Complete this form and submit to EECS main office staff (Your Divisions Program Assistant) along with receipts and other documentation.

|   | Name & Employee or Student ID                                                                                                    |                 |                                           |                  | Date   |  |  |
|---|----------------------------------------------------------------------------------------------------|-----------------|-------------------------------------------|------------------|--------|--|--|
|   | Business<br>Purpose                                                                                                    | **Please detail | how does your travel benefit the research | you are working? |        |  |  |
|   | Special Comments and Notes: (e.g., airfare was direct charged via Orbitz, conference fees were paid on a P-Card, some travel expenses were reimbursed by a third-party, etc.) |                 |                                           |                  |        |  |  |
|   |                                                                                                    |                 |                                           |                  |        |  |  |
|   |                                                                                                    |                 |                                           |                  |        |  |  |
|   |                                                                                                    |                 |                                           |                  |        |  |  |
|   | Check this box if you are requesting per diem and the rate has been approved by your advisor/PI – Attached email confirmation from you advisor.                               |                 |                                           |                  |        |  |  |
| 1 | Chartstring                                                                                                    |                 |                                           |                  |        |  |  |
|   | Fund                                                                                                    |                 | Department                                | Project          | Amount |  |  |
| I |                                                                                                    |                 |                                           |                  |        |  |  |

# **Required Supporting Documentation**

**Transportation** 

- Flight Email confirmation for flight reservations and boarding passes
- Ground transportation taxi, rail, shuttle service, and parking receipts
- Personal auto use Google map showing route and mileage

# Lodging

Hotel – Final bill showing payment was made

#### Conference Registration

• Registration confirmation showing conference fee payment, name and dates of conference.

### Meals

- Itemized restaurant receipt showing the items purchased. Tips are reimbursable.
- Include list of attendees and university affiliations for group meals.

# Per Diem

• If you are requesting per diem, print the rate for your destination from <a href="http://www.gsa.gov/portal/content/104877">http://www.gsa.gov/portal/content/104877</a>.

**Notes** 

- Receipts must be taped to blank paper. Receipts should not overlap and tape should not cover any ink as it makes the receipt unreadable.
- If receipts are in foreign currency, include a printout of the rate conversion and write the US dollar amount next to each receipt. Conversion calculator can be found at <a href="http://www.oanda.com/currency/converter/">http://www.oanda.com/currency/converter/</a>
- Retail sales tax is not reimbursable (e.g., sales tax at Target). Hotel and restaurant taxes are reimbursable.
- NU Travel Policy: http://www.northwestern.edu/uservices/travel/policies.html